## **Úrove fyzického pripojenia**

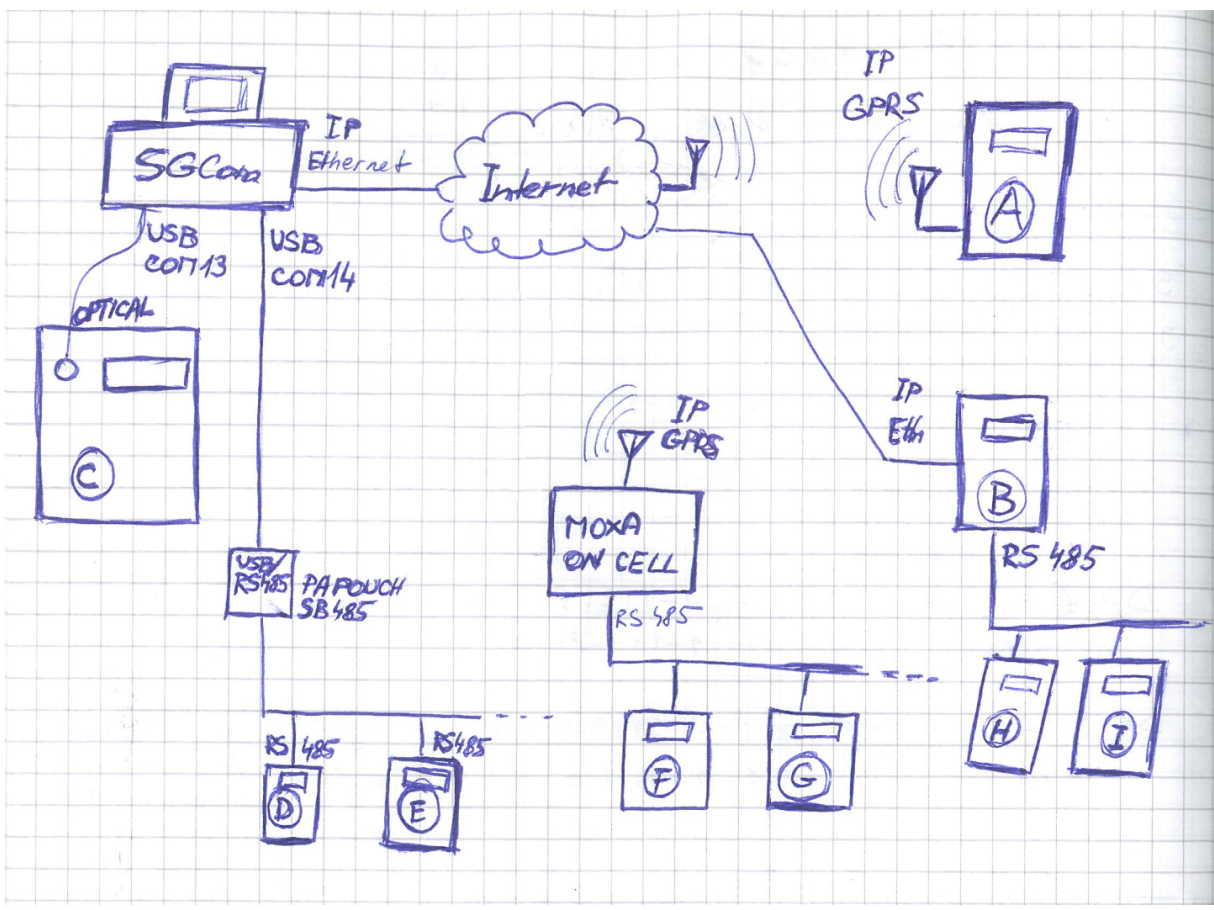

Obrázok 1 Rôzne príklady fyzického pripojenia k elektromerom

Testované elektromery mali k dispozícii tieto typy komunikaných rozhraní:

- Optické prikladá sa optická hlava, ktorá drží pomocou magnetu. V poítai sa rozhranie javí ako sériový port. Na obrázku je tak pripojený mera C, optická hlava je k poítau pripojená cez USB a reprezentovaná ako COM13.
- Sériové rozhranie RS485 vyvedené na svorkovnici meraa a/alebo na zásuvnom komunikanom module v závislosti od typu zariadenia. Na sériové rozhranie meraa sa dá pripoji viacerými spôsobmi.
	- USB/RS485 prevodník (napríklad Papouch SB485) (merae D, E) ovláda zariadenia vytvoril v poítai sériový port COM14. MOXA (na obrázku je MOXA onCell s GPRS modulom) (merae F, G) – MOXA slúži ako preklada medzi UDP/IP a sériovou komunikáciou.
	- Ak má jeden mera zásuvný modul s IP aj sériovým rozhraním (mera B), môže prepúša komunikáciu medzi nimi a sprostredkova tak komunikáciu s alšími merami pripojenými cez RS485 (merae H, I).
- IP rozhranie vo forme Ethernet portu, alebo GPRS modemu. V tomto prípade sa "fyzickou" prenosovou vrstvou myslí TCP/IP spojenie alebo UDP/IP komunikácia.

## Parametre pre sériovú komunikáciu

Konfigurácia sériovej komunikácie sa skladá z nasledujúcich parametrov.

- Oznaenie sériového portu (napr. COM13).
- Prenosová rýchlos. Je potrebné pozna nastavenie meraa, ale testované zariadenia mali štandardne:
	- všetky na optickom rozhraní: 300 baudov, EMH na RS485: 4800 baudov,
		- Landis+Gyr, Addax a Iskra MT-880 na RS485: 9600 baudov.
- Poet Štart/Stop bitov: 1.
- Poet dátových bitov a spôsob poítania parity
	- pri HDLC + DLMS/COSEM: 8 bitov bez parity
	- pri IEC 65056-21: 7 bitov a párna (even) parita.

## Parametre pre IP komunikáciu

Poda okolností môže ma mera priradenú statickú alebo dynamickú IP adresu. Režim dynamickej IP adresy podporuje ADDAX NP73 a využíva sa, ak chceme ušetri na cene SIM kariet. Ak je potrebné pripoji malý poet meraov cez GPRS – dostatone malý na to, aby nebolo zaujímavé vytvori zvláštnu APN (brána medzi GPRS sieou a inou poítaovou sieou s privátnym IP priestorom), ale dostatone veký na to, aby sme chceli ušetri za SIM karty s pridelenými pevnými verejnými IP adresami. Vo všetkých ostatných prípadoch je statická IP adresa meraa výhodnejšia.

- Statická IP adresa meraa využíva sa TCP/IP protokol, je preto potrebné konfigurova IP adresu a TCP port, na ktorom mera poúva na prichádzajúce spojenie.
- Dynamická IP adresa meraa využíva sa UDP/IP protokol a predpokladom je, že SGCom má verejnú statickú IP adresu. Do meraa konfigurujeme IP adresu a UDP port, cez ktorý bude SGCom komunikova. SGCom musí pozna jednoznané identifikátory všetkých meraov, ktoré budú cez tento port komunikova.

## Komunikácia cez preklada MOXA

MOXA OnCell alebo MOXA NPort slúži ako preklada medzi IP komunikáciou a komunikáciou po sériovej linke. Existuje možnos vytvori pomocou MOXA ovládaov v systéme virtuálny COM port a komunikova cez neho. V praxi sa ale ukázalo, že táto konfigurácia je málo stabilná, má tendenciu zamrznú. Z toho dôvodu sa používa komunikácia tzv. "udpMOXA" protokolom. Pre konfiguráciu sa používajú nasledujúce parametre:

- IP adresa MOXA zariadenia,
- UDP port na MOXA zariadení, ktorý je previazaný s fyzickým sériovým portom,
- UDP port na lokálnom poítai, na ktorý MOXA odosiela UDP datagramy.